# AutoCAD Crack License Key Full

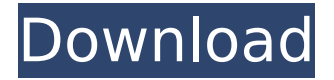

#### **AutoCAD Crack + Keygen For (LifeTime) Download [Latest] 2022**

The software's first edition featured a 2-D drafting component and a 3-D (CAD) drafting component, with a third update adding 2-D CAD modeling capabilities. AutoCAD Crack Free Download continues to be updated and supported. The Most Popular Raster Drawing Software of All Time AutoCAD Crack Mac is one of the most popular desktop or on-screen drafting applications available, used in all industries including architectural, manufacturing, mechanical, construction, automotive, aerospace, and more. AutoCAD is also used for CAD-driven design and fabrication of all kinds of items, including: Architectural Design Interior Design Automotive Design Medical Device Design Electronics Design Electrical Design Design of Large Scale Projects Oil & Gas Field Design Metal Fabrication Inventions Network Cabling Other Computer GIS Design In August 2017, Autodesk released a full-featured, web-based version of AutoCAD, AutoCAD LT, compatible with mobile devices. Users with AutoCAD LT can manage drawing data on the web using their web browsers, and interact with AutoCAD LT drawings through web applications, such as Google Chrome, Mozilla Firefox, Safari, and Microsoft Edge. The Latest Autodesk CAD Software Features In 2017, Autodesk added the following new or improved features: 3-D Chalkboard (Batch Drawing) Adobe XD: (Desktop and mobile) AutoCAD LT (desktop and mobile) AutoCAD Link: (desktop) Architectural 3D: (desktop and mobile) Autodesk Acceleo: (desktop) Autodesk Architecture 2018: (desktop and mobile) Autodesk Cadd: (desktop and mobile) Autodesk Contour: (desktop and mobile) Autodesk Navisworks: (desktop and mobile) Autodesk Revit: (desktop and mobile) Autodesk Scene Cache: (desktop and mobile) Autodesk 3D Warehouse: (desktop and mobile) Autodesk BIM 360: (desktop and mobile) AutoCAD Architecture 2018: (desktop and mobile) AutoCAD Architecture Pro 2018: (desktop and mobile) AutoCAD Architecture Premium 2018: (desktop and

#### **AutoCAD Keygen 2022 [New]**

Drawing Services allows developers to automate processes that occur when drawing and editing. XML AutoCAD's XML engine supports the creation of XML documents in a number of formats. These include SVG, DXF, DWG, XAML, EIA-based XML and more. These formats can be either saved to disk or uploaded to a web server, or to a database. DLT In AutoCAD, dlt files are the native file format for DGN. 3D Warehouse The first version of the 3D Warehouse, was released on September 30, 2011. It allows drawing information to be uploaded to the 3D Warehouse and make it accessible to the user of other applications. See also List of CAD editors for Linux List of graphics software Comparison of CAD editors

for Windows Comparison of CAD editors for OS X Comparison of CAD editors for Linux References External links Autodesk's official website Category:AutoCADLudvig Ankerfelt Ludvig Ankerfelt (; 26 February 1733 – 20 August 1813) was a Norwegian priest and priest-turned-freelance educator. His innovative educational system was put into practice in Norway and Sweden, and led to a significant amount of reform in the teaching methods at the theological seminaries of both countries. Ankerfelt is considered to be one of the first proponents of "the teacher-centred pedagogy". Biography Ludvig Ankerfelt was born in Ryum, Østfold on 26 February 1733. He was the son of Pastor Peter Ankerfelt (1699–1750) and his wife Helene Pedersen (1695–1769). His family was a part of a small, rural, Lutheran minority in Norway which opposed the predominance of a powerful Catholic Church in the rest of the country. Ankerfelt's father died when he was five years old. In 1752, he moved to Trondheim to study theology. He graduated from Trondheim Cathedral School in 1760. After ordination in 1761, he took a position as an assistant at the Kristiansund Cathedral School where he worked under the tutelage of the writer and educator Peder Erasmus Holmboe (1728–1806). In 1767, An ca3bfb1094

#### **AutoCAD Crack + License Key Full**

Then open the download file that you have downloaded from here or your File Explorer. Now you need to close all the Microsoft Internet Explorer, especially if you are using Internet Explorer 8 and 9. Double click on the setup file. This will open the setup wizard. Now the download and install process will begin. Conversion The process to convert a DWG file from AutoCAD to PDF format is very simple. Open the AutoCAD. The dwg file will be the active file in your AutoCAD. From the menu, you will find "Export to PDF". You can click on this menu option to Export your dwg file to PDF. You will find the PDF file on the PDF file you have downloaded. How to save AutoCAD files on a USB flash drive You can save the AutoCAD file to the USB flash drive. The USB flash drive is the space that can be inserted into the USB slot of your computer. If you want to save a file to the USB flash drive, you need to make sure that the AutoCAD file and USB flash drive are connected to the same machine. First of all, open the AutoCAD file on the computer that is connected to the USB flash drive. You will find the file on the USB flash drive. This is the USB flash drive that can be used to save the AutoCAD file. To open the AutoCAD file on the USB flash drive, you will need to make sure that the USB flash drive is connected to your computer. You can click on "This PC" or on the USB Flash drive itself. How to save AutoCAD files in a public folder You can save AutoCAD files on a public folder. The public folder is a folder that is public to everyone. You can access the public folder on the computer. If you want to save the AutoCAD file in a public folder, you will need to make sure that the AutoCAD file is opened. To do this, click on the main menu bar on the AutoCAD window and select "File > Save". The Save dialog box will open. You will find the Save in a Folder dialog box. You need to click on the Public folder and save the file in the Public folder. You will find the AutoCAD file

### **What's New in the?**

Markup Import import[ \ ] changes[ \ ] Automatic feedback from printed paper or PDFs Markup Assist Reduces the time required to revise content and make changes. Swap Page Orders Most drawings support page ordering, but only the most popular page order is recognized in the Drawing Snap Window. Use this command to quickly exchange the page orders of all drawings in your folder. (video: 1:18 min.) Swap Page Orders Swap P [\ ] [\ ] Drawings in folder or on network drive Create Graphics Windows Use this command to create a new graphics window. You can then use the new window as a graphic group. (video: 1:12 min.) Create Graphics Windows windows[\][\] Save As and Copy Link Use this command to save your drawing to a new file location. You can also copy links between drawings and even web URLs to share links with others. (video: 1:09 min.) Save As and Copy Link copy[ \ ] [ \ ] Rename, Cut, and Paste Use this command to change, cut, or paste a drawing. (video: 1:02 min.) Rename, Cut, and Paste rename[ \ ] [ \ ] "What's new" in AutoCAD 2020 Integrated Navigation Drawings Use this command to create integrated navigation drawings, which enable you to interact with a drawing based on its context. (video: 1:10 min.) Integrated Navigation Drawings rnav[\] Keyboard Shortcuts Increase Size Use this command to increase the size of a 2D object by the specified amount. (video: 1:06 min.) Increase Size +S[\] -S[\] increase[\] size by[\] Decrease Size Use this command to decrease the size of a 2D object by the specified amount. (video: 1:06 min.) Decrease Size -S[\] +S[\] decrease[\] size by[\] Convert Block Use this command to convert a block to

## **System Requirements For AutoCAD:**

Supported System Requirements: Minimum: OS: Windows 7, 8, 8.1, 10 (64-bit) CPU: Intel Core 2 Duo (1.8GHz) or equivalent Memory: 2 GB RAM Video: Intel HD 3000 (846G chipset) DirectX: 9.0 Hard Drive: 5 GB available space Additional Notes: A minimum system configuration

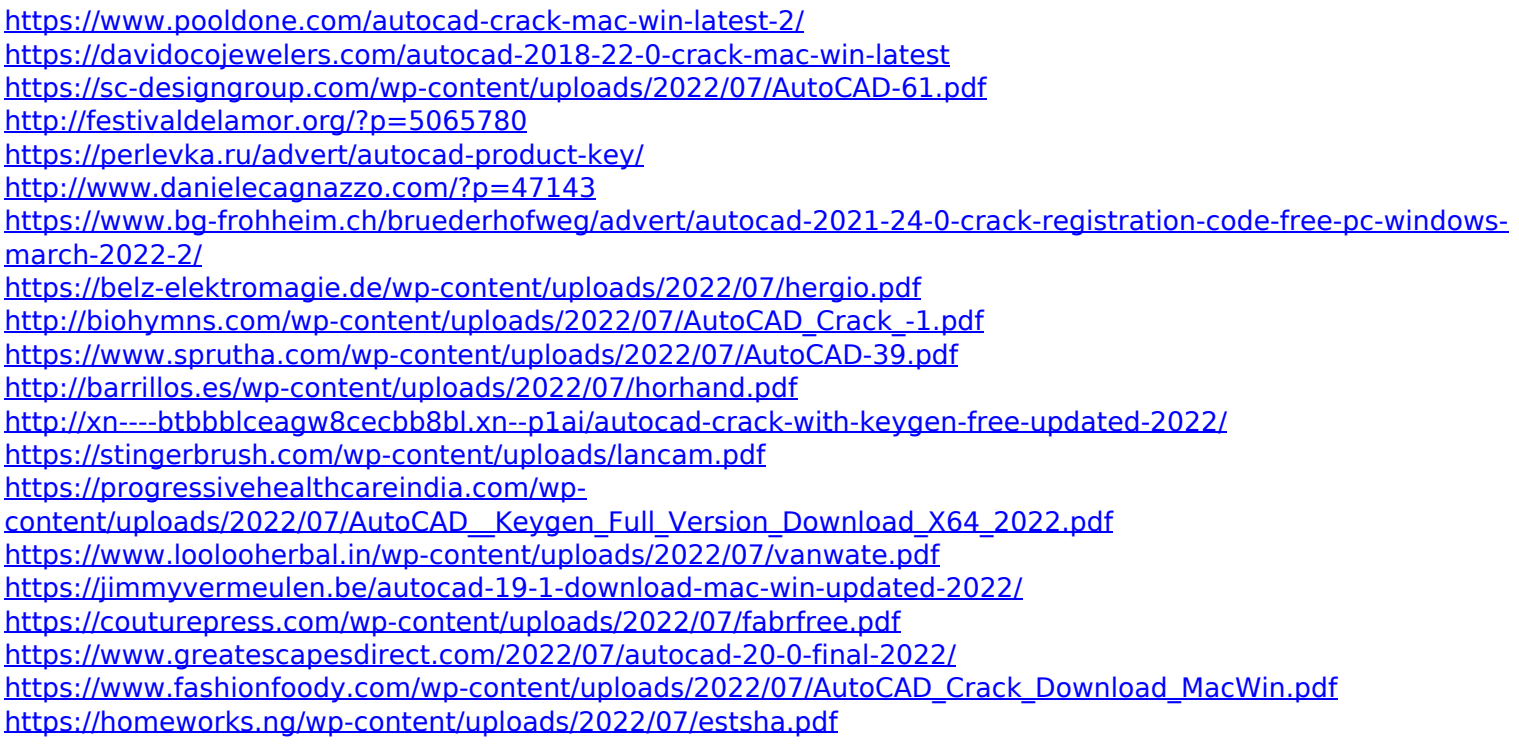